## [SarkariExam.com](http://www.sarkariexam.com/)

## UPPCL APS, ARO Re-Exam Admit Card 2018

Post Name – APS, ARO (Samiksha Adhikari)

## Important Date

Date of Examination- 13-15 September 2018

## I How to View the Admit Card

**Instructions for Downloading the CGPSC Main Exam Result 2017:** 

- 1. Type SarkariExam.com on your Google browser ,
- 2. Go to the Admit Card category in the Home page of the website
- 3. Click on **UPPCL APS,ARO Re Exam Admit Card 2018**
- 4. Open the **Download Admit Card** Link from the Important Links section

5. Candidates need to provided their Details-: **Application No/Registration No DOB/Password Captcha Code(If Specified)**

6. Click on **Submit**

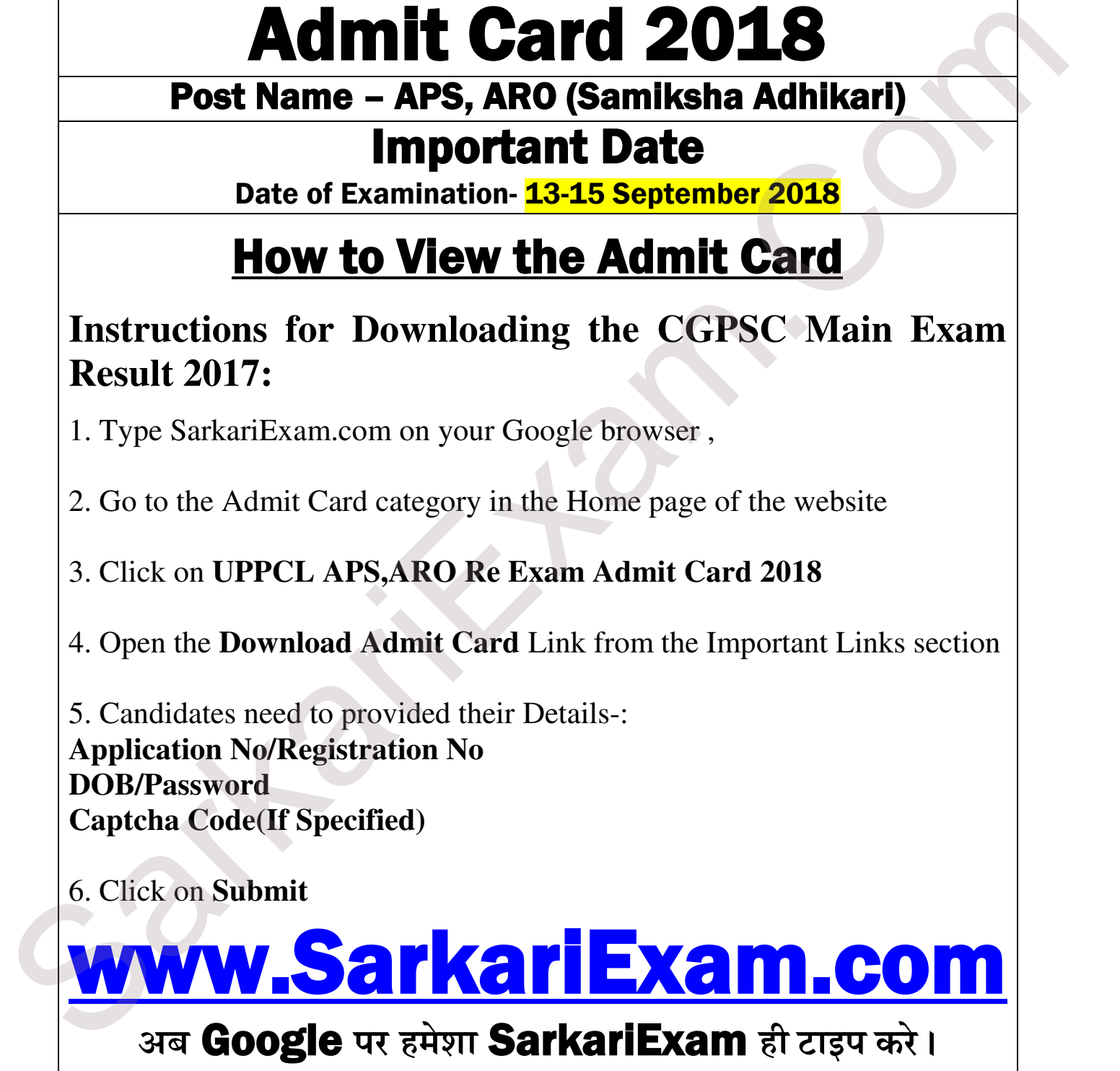